**USO OFICIAL**

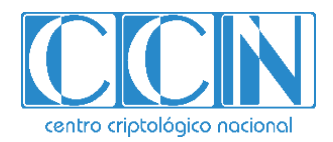

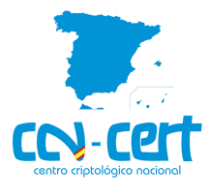

# Informe Código Dañino CCN-CERT ID-02/21

Conti v3 Ransomware

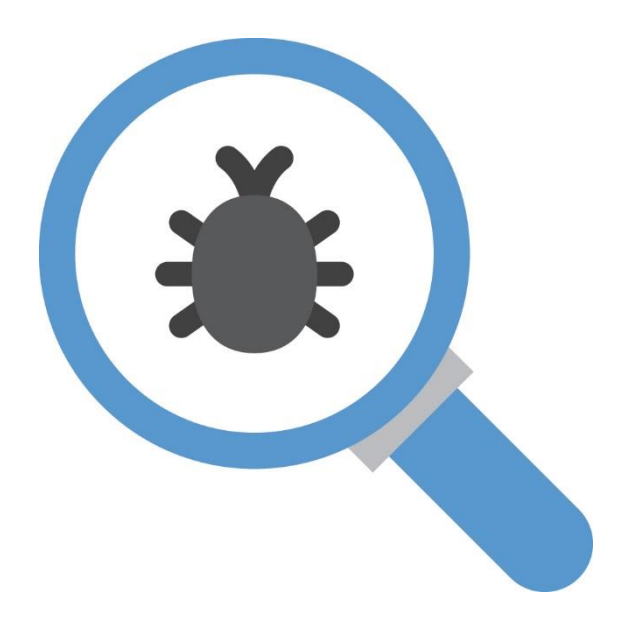

Marzo 2021

**USO OFICIAL**

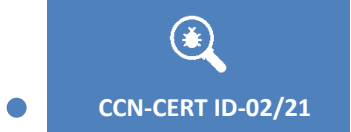

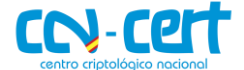

2.5.4.13=Qualified Certificate: AAPP-SEP-M-SW-KPSC, ou=sello electrónico, serialNumber=S2800155J, o=CENTRO CRIPTOLOGICO NACIONAL, c=ES 2021.03.03 15:37:07 +01'00'

Edita:

**DBIERNO<br>E ESPAÑA MINISTERIO**<br>DE DEFENSA

© Centro Criptológico Nacional, 2019

Fecha de Edición: marzo de 2021

#### **LIMITACIÓN DE RESPONSABILIDAD**

El presente documento se proporciona de acuerdo con los términos en él recogidos, rechazando expresamente cualquier tipo de garantía implícita que se pueda encontrar relacionada. En ningún caso, el Centro Criptológico Nacional puede ser considerado responsable del daño directo, indirecto, fortuito o extraordinario derivado de la utilización de la información y software que se indican incluso cuando se advierta de tal posibilidad.

centro criotológico nocional

#### **AVISO LEGAL**

Quedan rigurosamente prohibidas, sin la autorización escrita del Centro Criptológico Nacional, bajo las sanciones establecidas en las leyes, la reproducción parcial o total de este documento por cualquier medio o procedimiento, comprendidos la reprografía y el tratamiento informático, y la distribución de ejemplares del mismo mediante alquiler o préstamo públicos.

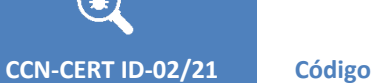

 $\bigcirc$ 

 $\bullet$ 

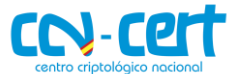

Código Dañino Conti v3 Ransomware

# **ÍNDICE**

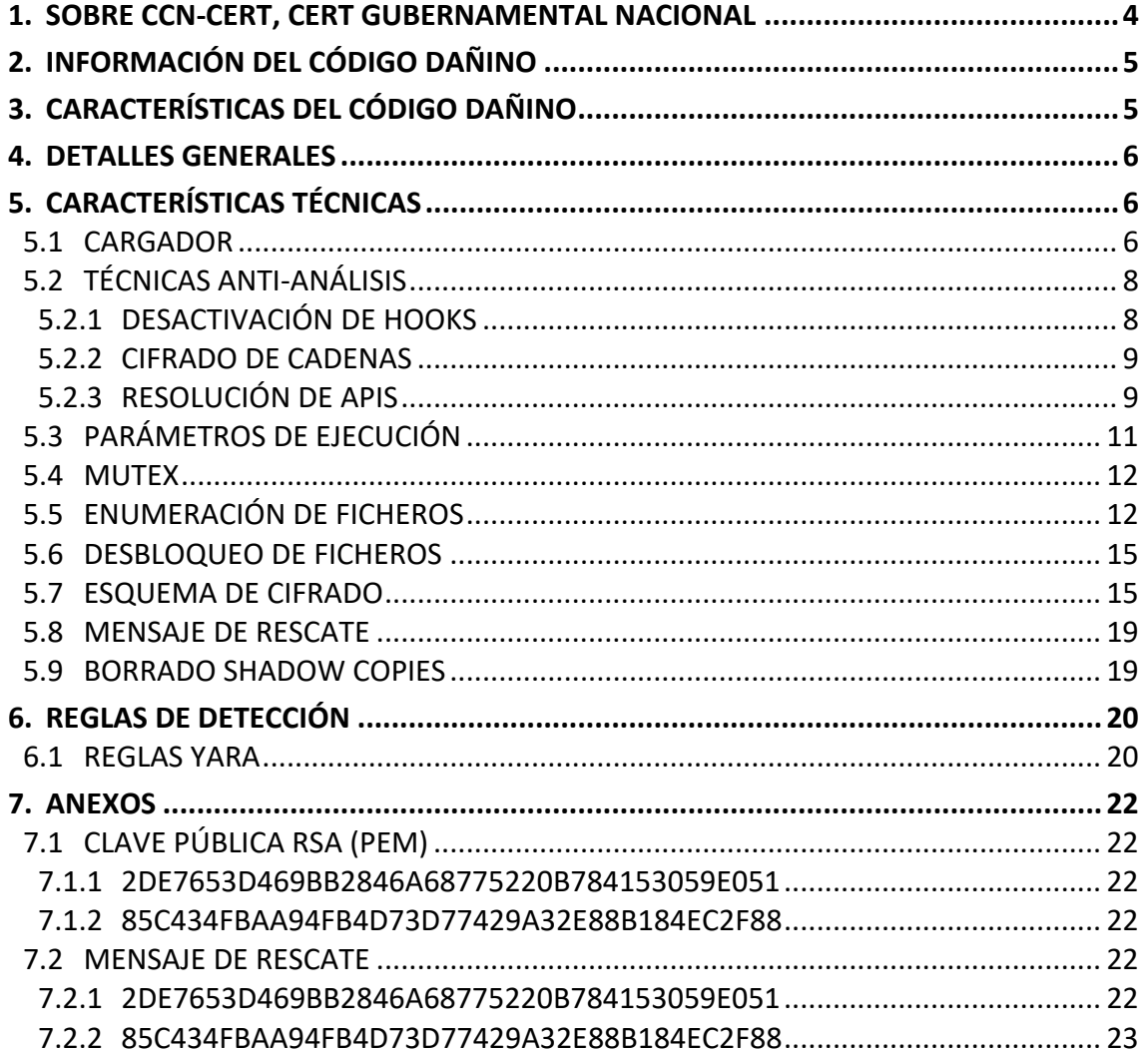

 $\begin{bmatrix} 3 \end{bmatrix}$ 

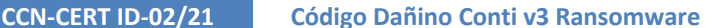

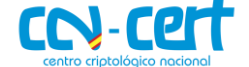

#### <span id="page-3-0"></span>**1. SOBRE CCN-CERT, CERT GUBERNAMENTAL NACIONAL**

El CCN-CERT es la Capacidad de Respuesta a incidentes de Seguridad de la Información del Centro Criptológico Nacional, CCN, adscrito al Centro Nacional de Inteligencia, CNI. Este servicio se creó en el año 2006 como **CERT Gubernamental Nacional español** y sus funciones quedan recogidas en la Ley 11/2002 reguladora del CNI, el RD 421/2004 de regulación del CCN y en el RD 3/2010, de 8 de enero, regulador del Esquema Nacional de Seguridad (ENS), modificado por el RD 951/2015 de 23 de octubre, así como en el RDL 12/2018 de Seguridad de las Redes y Sistemas de Información y desarrollado ultimamente en el RD 43/2021.

Su misión, por tanto, es contribuir a la mejora de la ciberseguridad española, siendo el centro de alerta y respuesta nacional que coopere y ayude a responder de forma rápida y eficiente a los ciberataques y a afrontar de forma activa las ciberamenazas, incluyendo la coordinación a nivel público estatal de las distintas Capacidades de Respuesta a Incidentes o Centros de Operaciones de Ciberseguridad existentes.

Todo ello, con el fin último de conseguir un ciberespacio más seguro y confiable, preservando la información clasificada (tal y como recoge el art. 4. F de la Ley 11/2002) y la información sensible, defendiendo el Patrimonio Tecnológico español, formando al personal experto, aplicando políticas y procedimientos de seguridad y empleando y desarrollando las tecnologías más adecuadas a este fin.

De acuerdo a esta normativa y la Ley 40/2015 de Régimen Jurídico del Sector Público es competencia del CCN-CERT la gestión de ciberincidentes que afecten a cualquier organismo o empresa pública. En el caso de operadores críticos del sector público la gestión de ciberincidentes se realizará por el CCN-CERT en coordinación con el CNPIC.

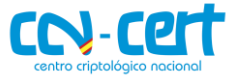

# <span id="page-4-0"></span>**2. INFORMACIÓN DEL CÓDIGO DAÑINO**

El presente documento recoge un análisis sobre los componentes con las siguientes firmas:

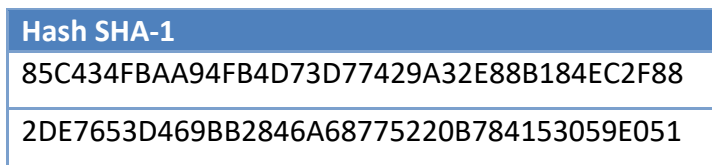

Ambos componentes se corresponden a distintas compilaciones de la versión v3 de Conti ransomware, según revela la ruta de símbolos de depuración (PDB) presente en los programas.

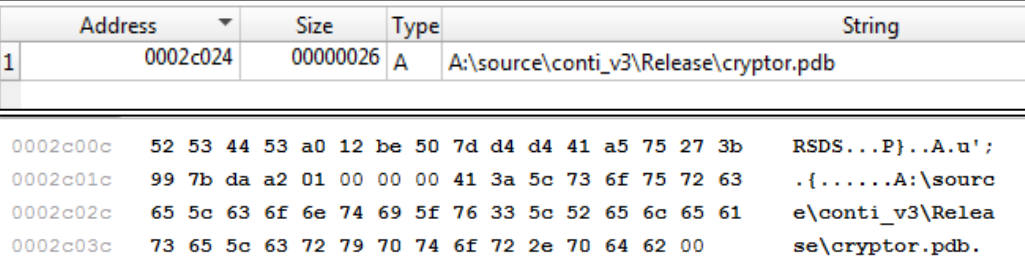

**Figura 1. Ruta de símbolos de depuración (PDB).**

# <span id="page-4-1"></span>**3. CARACTERÍSTICAS DEL CÓDIGO DAÑINO**

El código dañino examinado posee las siguientes características:

- Es compatible con sistemas Windows de 32 y 64 bits.
- Emplea cifrado y ofuscación para dificultar su detección.
- Resuelve APIs de forma dinámica.
- Elimina posibles *hooks* en las APIs que utiliza.
- Cifra los ficheros de las unidades del sistema, utilizando algoritmos de cifrado simétrico (ChaCha8) y asimétrico (RSA).
- Enumera y cifra recursos compartidos de red.
- Crea un mensaje de rescate en cada directorio cifrado.
- Finaliza procesos en ejecución.
- Elimina las Shadow Copies del sistema.
- No requiere de conexión a internet.

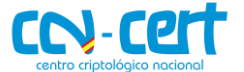

# <span id="page-5-0"></span>**4. DETALLES GENERALES**

Las muestras analizadas utilizan el formato PE EXE (Portable Executable), es decir, se corresponde con un ejecutable para sistemas operativos Windows, concretamente para 32 bits (por lo que puede funcionar también en sistemas de 64 bits), compiladas con "Microsoft Visual C/C++ 2015".

Ambas muestras reflejan en su fecha interna (TimeDateStamp) que fueron creadas durante el mes de noviembre de 2020. No obstante, hay que tener en cuenta que esta información puede ser fácilmente alterada.

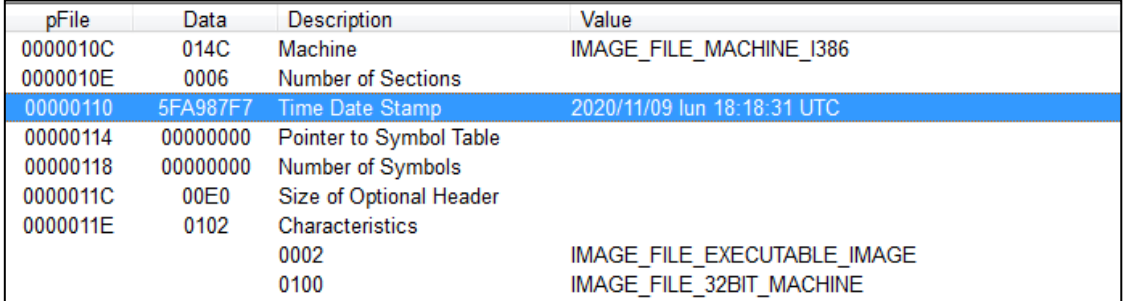

**Figura 2. Información del código dañino.**

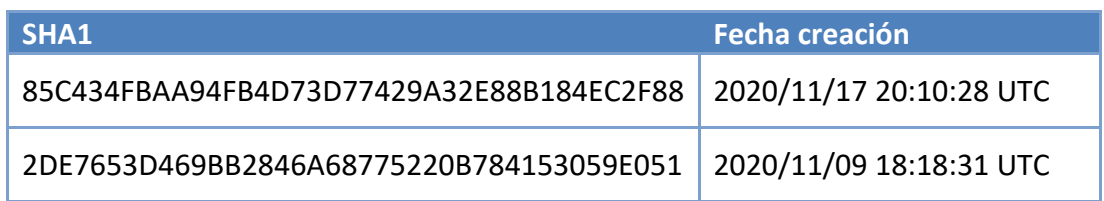

# <span id="page-5-1"></span>**5. CARACTERÍSTICAS TÉCNICAS**

# <span id="page-5-2"></span>**5.1 CARGADOR**

Con el objetivo de dificultar su detección, uno de los componentes analizados, emplea un cargador/packer que descifra el contenido de uno de sus recursos para finalmente cargar en memoria Conti ransomware.

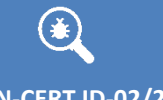

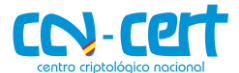

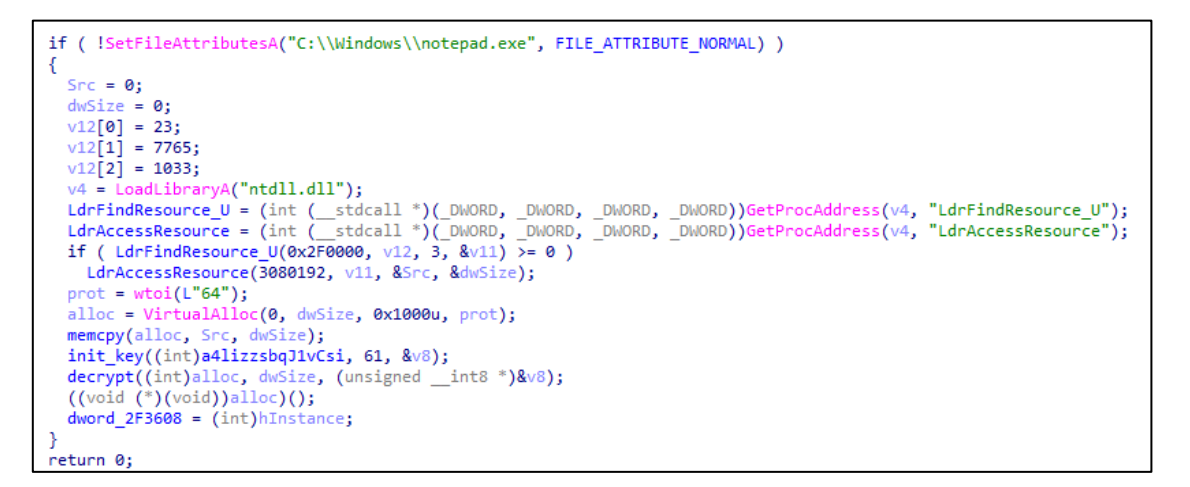

**Figura 3. Código del cargador.**

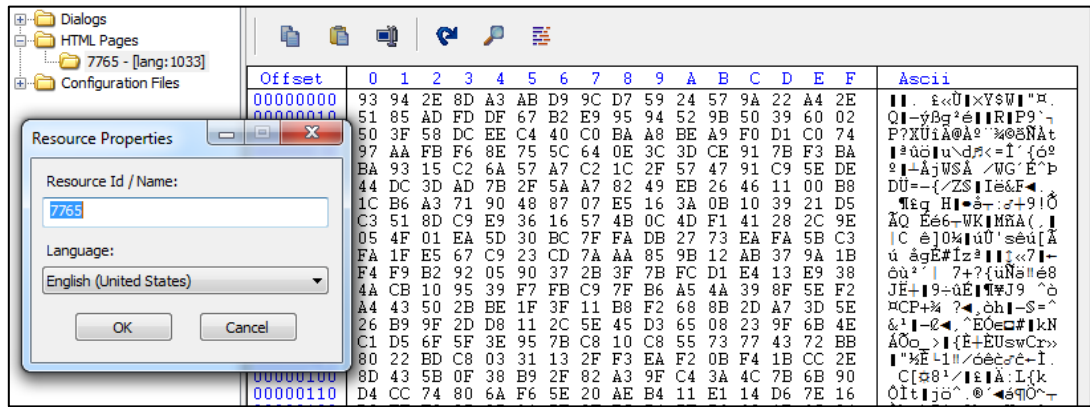

#### **Figura 4. Recurso cifrado.**

Una vez descifrado el recurso, continua su ejecución desde él, que se corresponde con un fragmento de código (shellcode) utilizado para cargar otro fichero ejecutable (PE DLL).

Para llevar a cabo este proceso, realiza los siguientes pasos:

- Resuelve dinámicamente las APIs necesarias.
- Reserva memoria y copia el contenido del PE DLL.
- Aplica las reubicaciones correspondientes y resuelve la tabla de importaciones (IAT).
- Finalmente, continua su ejecución desde el punto de entrada del nuevo PE DLL cargado.

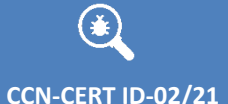

|              | 21                                          | 1 BOOL stdcall noreturn DllEntryPoint(HINSTANCE hinstDLL, DWORD fdwReason, LPVOID lpReserved) |  |  |
|--------------|---------------------------------------------|-----------------------------------------------------------------------------------------------|--|--|
|              | LoadReflective PE EXE((int)&g PE, 0x2F800); |                                                                                               |  |  |
|              | ExitProcess(0);<br>$\overline{4}$           |                                                                                               |  |  |
|              | $\bullet$ 5 }                               |                                                                                               |  |  |
|              |                                             |                                                                                               |  |  |
|              |                                             |                                                                                               |  |  |
|              | 00001BCC DI1EntryPoint:3 (100027CC)         |                                                                                               |  |  |
|              |                                             |                                                                                               |  |  |
| I IDA View-A |                                             |                                                                                               |  |  |
|              | .data:10004054 ; WCHAR LibFileName          |                                                                                               |  |  |
|              | .data:10004054 LibFileName:                 | ; DATA XREF: sub 10001030+121o                                                                |  |  |
|              | .data:10004054                              | text "UTF-16LE", 'kernel32.dll'.0                                                             |  |  |
|              | .data:1000406E                              | align 10h                                                                                     |  |  |
|              | .data:10004070 g PE                         | ; DATA XREF: DllEntryPoint+171o<br>$db$ 4Dh : $M$                                             |  |  |
|              | .data:10004071                              | $db$ 5Ah : $Z$                                                                                |  |  |
|              | .data:10004072                              | db 90h                                                                                        |  |  |
|              | .data:10004073                              | db<br>ø                                                                                       |  |  |
|              | .data:10004074                              | db<br>3                                                                                       |  |  |
|              | .data:10004075                              | db<br>ø                                                                                       |  |  |
|              |                                             |                                                                                               |  |  |

**Figura 5. Punto de entrada de DLL cargada.**

Este fichero PE DLL tiene como objetivo cargar otro PE EXE final, que se corresponde con ransomware Conti. El contenido de este fichero PE EXE nunca llega a escribirse en disco, sin embargo, se ha realizado un volcado de memoria para calcular sus firmas.

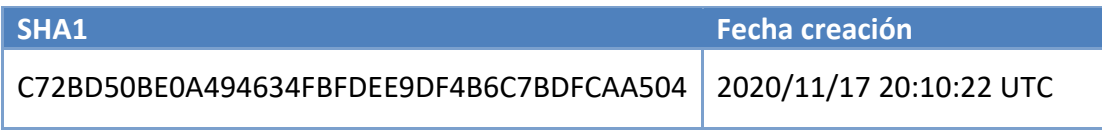

# <span id="page-7-0"></span>**5.2 TÉCNICAS ANTI-ANÁLISIS**

# <span id="page-7-1"></span>**5.2.1 DESACTIVACIÓN DE HOOKS**

Durante su inicio, después de cargar todas las dependencias necesarias (módulos), recorre las APIs exportadas de cada uno de ellos en busca de posibles *hooks*, comprobando si su inicio comienza con un opcode de salto (JMP).

En caso de encontrarlo, remplazará los 10 primeros bytes del API en memoria por el contenido del API del fichero en disco.

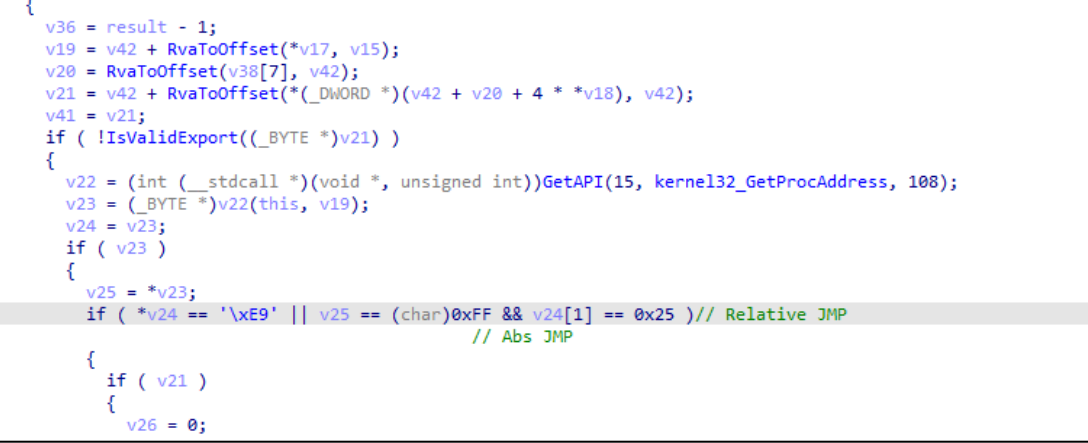

**Figura 6. Búsqueda de hooks al comienzo de las APIs.**

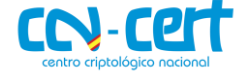

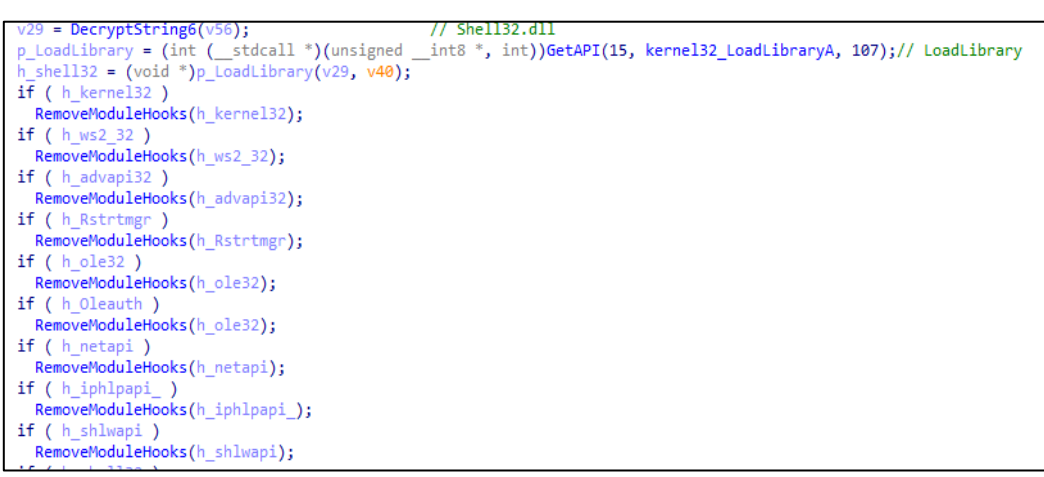

#### **Figura 7. Eliminación de hooks en módulos cargados.**

#### <span id="page-8-0"></span>**5.2.2CIFRADO DE CADENAS**

El código dañino mantiene cifradas todas las cadenas que utiliza. Cada cadena se descifra en pila en tiempo de ejecución haciendo uso un algoritmo propio, que aplica operandos o claves distintas en cada bucle de descifrado.

```
v19[5] = 15;v19[6] = 103;v19[7] = 15;v19[8] = 15;v19[9] = 15;for (j = 0; j < 0xA; ++j)v19[j] = (7 * ((unsigned int8)v19[j] - 15) % 127 + 127) % 127j// d11v12[1] = (int)v19;v17[11] = \theta;<br>qmemcpy(v18, "w^g^R^2^^^", 10);
for (k = 0; k < 0xA; ++k)v18[k] = (12 * ((unsigned _1nt8)v18[k] - 94) % 127 + 127) % 127; // .1nkv12[2] = (int)v18;v16[11] = 0;<br>qmemcpy(v17, "\au'u+u'uuu", 10);<br>for (1= 0; 1 < 0xA; ++1)
  v17[1] = (55 * ((unsigned _1nt8)v17[1] - 117) % 127 + 127) % 127; // .sysv12[3] = (int)v17;v15[31] = 0;v16[0] = 11;
```
**Figura 8. Descifrado de cadenas.**

#### <span id="page-8-1"></span>**5.2.3RESOLUCIÓN DE APIS**

El código resuelve dinámicamente las siguientes APIs necesarias para su funcionamiento:

 $\mathbf{G}$ 

#### **USO OFICIAL**

#### **CCN-CERT ID-02/21 Código Dañino Conti v3 Ransomware**

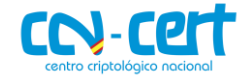

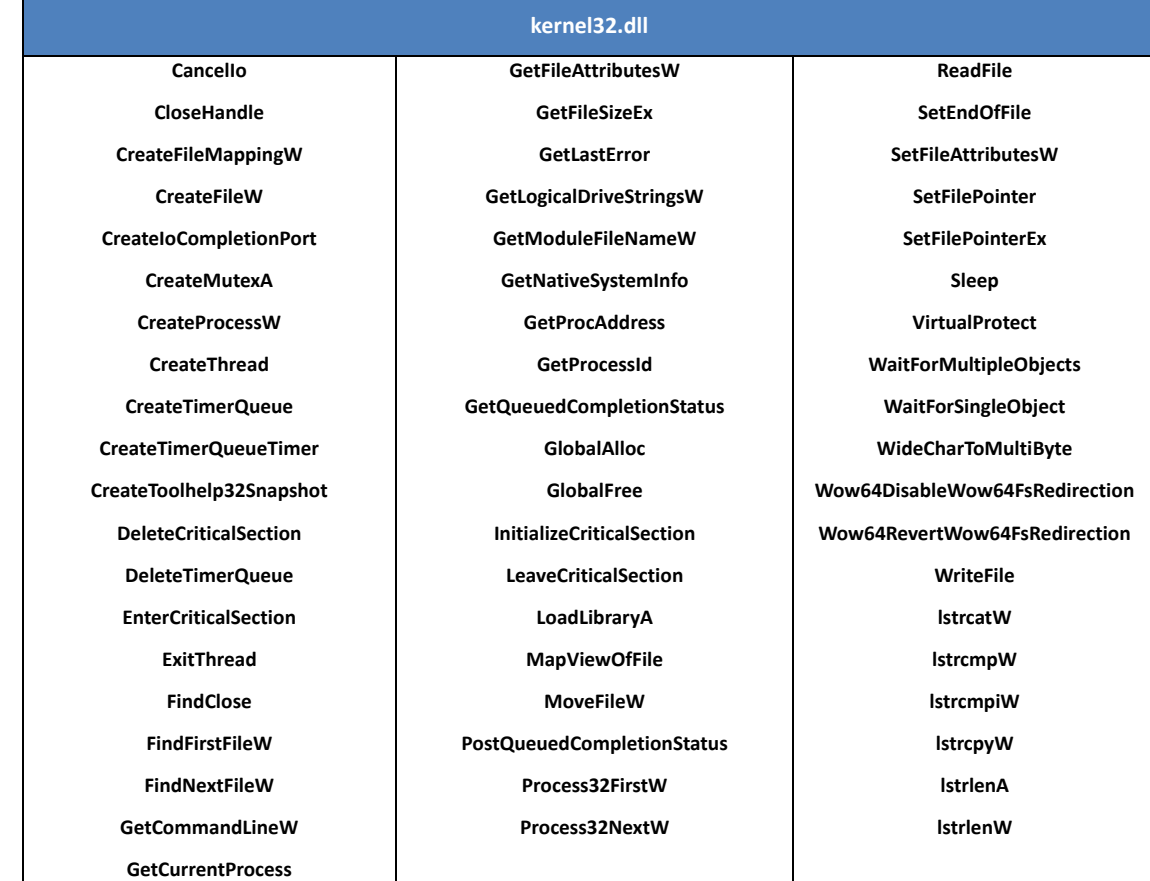

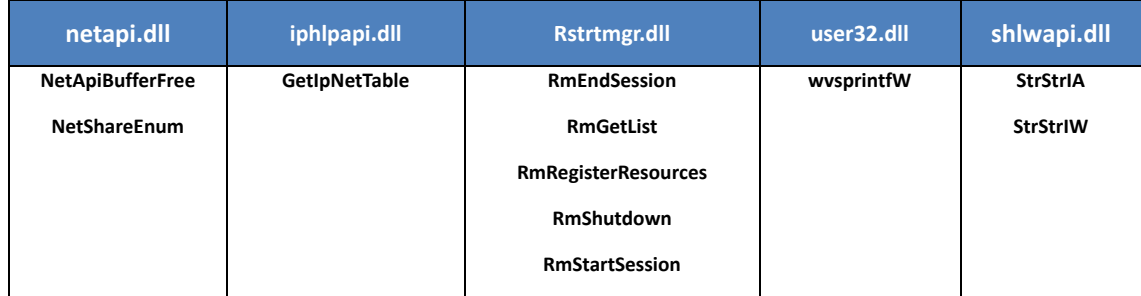

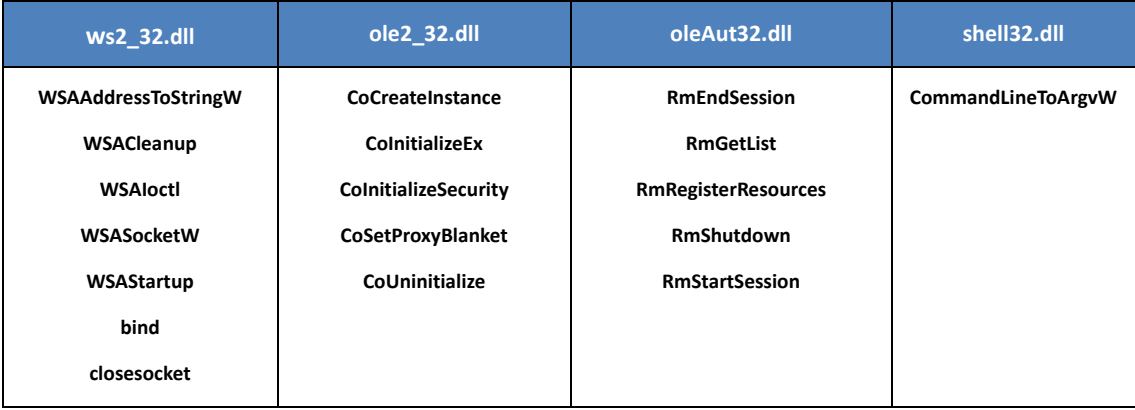

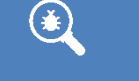

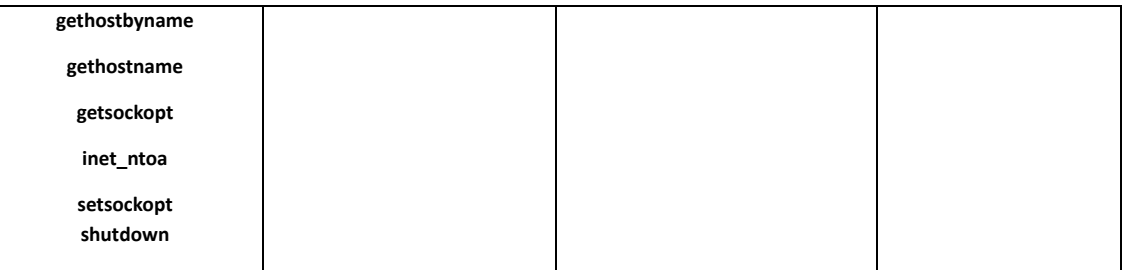

Para obtener la dirección de cada API, recorre las exportaciones del módulo dado, calcula un hash (algoritmo Murmur) con el nombre de la función y lo compara con el hash correspondiente al API deseado.

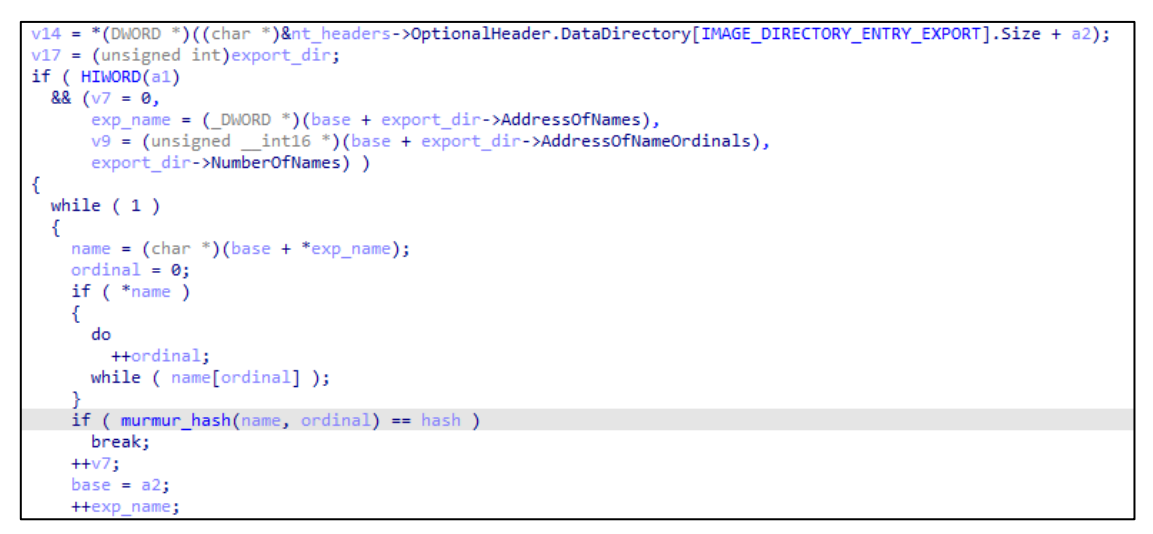

#### **Figura 9. Resolución de APIs por hash.**

```
= 0;40v40 = 0;<br>CommandLineToArgvW = (int (__stdcall *)(void *, int *))GetAPI(23, 0xC7DFA7FC, 61);// shell32_CommandLineToArgvW<br>result = CommandLineToArgvW(this, &v40);
argv = result;if (result)
```
**Figura 10. Resolución y llamada a API.**

# <span id="page-10-0"></span>**5.3 PARÁMETROS DE EJECUCIÓN**

El código dañino procesa los parámetros pasados por la línea de comandos para modificar su forma de operar. A continuación, se detallan los distintos parámetros soportados:

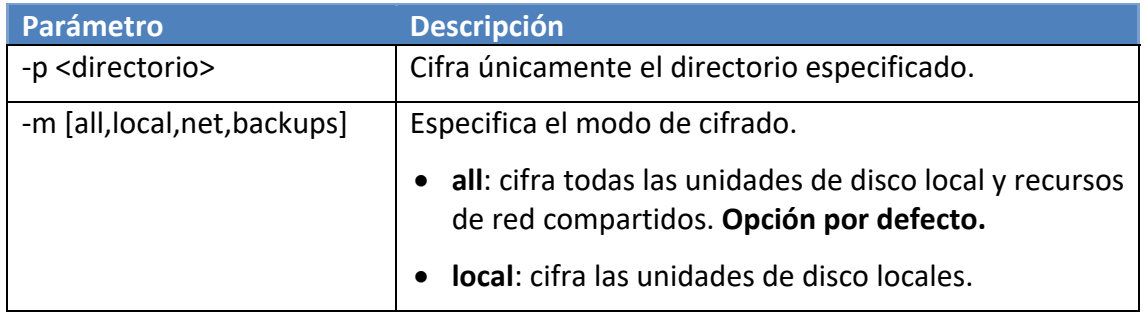

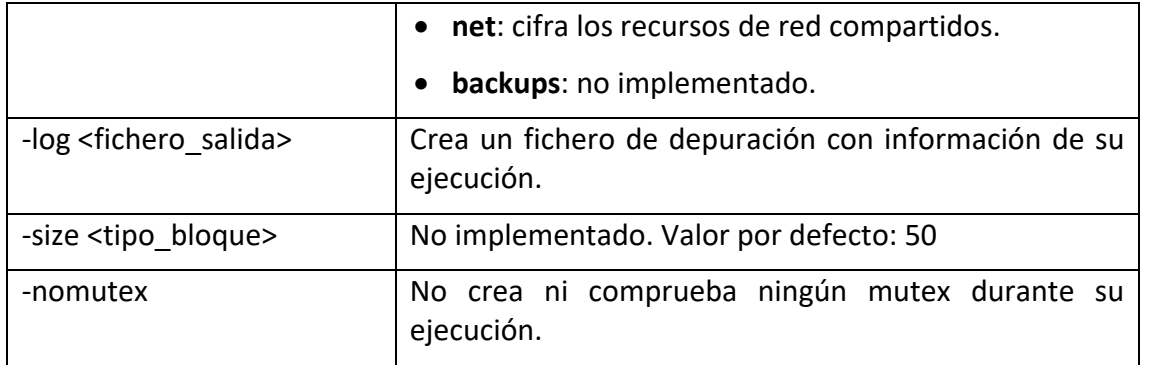

### <span id="page-11-0"></span>**5.4 MUTEX**

Para garantizar su ejecución exclusiva y que no existan más instancias del proceso en ejecución, crea el siguiente *mutex*:

#### kjkbmusop9iqkamvcrewuyy777

```
qmemcpy(v42, "FF&&&`", sizeof(v42));
mutex_name = DecryptString13(v33);
pCreateMutexA = (int ( stdcall *)( DWORD, MACRO BOOL, LPCSTR))GetAPI(15, kernel32 CreateMutexA, 25);
hMutex = pCreateMutexA(NULL, TRUE, (LPCSTR)mutex_name);// kjkbmusop9iqkamvcrewuyy777
pWaitForSingleObject = (int (__stdcall *)(int, _DWORD))GetAPI(15, kernel32_WaitForSingleObject, 11);
if ( pWaitForSingleObject(hMutex, 0) )
  return 1;
```
**Figura 11. Creación de mutex**

En caso de existir otra instancia del *mutex* en uso, simplemente esperará a que el mutex deje de ser usado para finalizar la ejecución del proceso.

Si el código dañino se ejecuta con el parámetro "-nomutex", no creará ni comprobará la existencia del *mutex*.

#### <span id="page-11-1"></span>**5.5 ENUMERACIÓN DE FICHEROS**

El código dañino crea varios hilos de cifrado en base a los parámetros de ejecución proporcionados. Por defecto (-m all), usará el número de procesadores que disponga la máquina. Para cualquier otro modo de operación, usará el doble del número de procesadores.

```
if (args \text{ flags} == all)
                                             11 -m all
 n threads = sysinfo .dwNumberOfProcessors;
else
  n threads = 2 * sysinfo .dwNumberOfProcessors;
for (i = n_{threads} + 5572957; !(i % 4); +i)if (args_flags == all || args_flags == local)
-{
  if ( !Init_CriticalSection(0, n_threads) )
    return 1;
  for ( i = n threads + 5572957; !(i % 4); ++i )
  if ( !RunEncryptThreads() )
   return 1;
  for ( i = n threads + 5572957; !(i % 4); ++i )
    J.
```
**Figura 12. Cálculo de hilos de cifrado.**

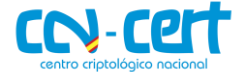

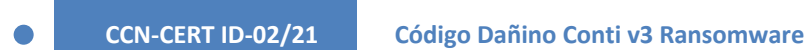

Para obtener las distintas unidades lógicas del sistema utiliza el API "GetLogicalDriveStringsW", y las almacena en una lista compartida para su posterior procesado por los hilos de cifrado.

```
*this = 0;this[1] = this;pGetLogicalDriveStringsW = (int (__stdcall *)(_DWORD, _DWORD))GetAPI(15, kernel32_GetLogicalDriveStringsW, 2);
s_drives = pGetLogicalDriveStringsW(0, 0);
s_arives = puetL<br>v4 = s_drives;<br>if ( !s_drives )
  return 0;Plock = malloc(2 * s_drives + 2);<br>memset(Block, 0, 2 * v4 + 2);<br>if ( !Block )
  return 0;
pGetLogicalDriveStringsW_ = (void (_stdcall *)(int, void *))GetAPI(15, kernel32_GetLogicalDriveStringsW, 2);
poetLogicalDriveStringsW = (void (stacall ")(Int, void "))oetAPI(15<br>
poetLogicalDriveStringsW (v4, Block);<br>
v7 = (unsigned _int16 *)Block;<br>
v8 = (int (_stdcall *)(void *, int))GetAPI(15, kernel32_lstrlenW, 1);<br>
for ( i = (
```
**Figura 13. Enumeración de unidades lógicas.**

Durante la enumeración de ficheros, evitará cifrar cualquier directorio cuyo nombre contenga alguno de las siguientes cadenas:

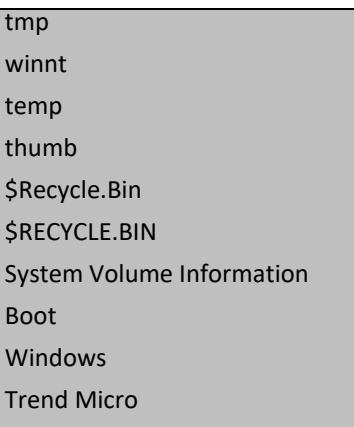

```
while (1)pStrStrIW = (int (_stdcall *)(void *, int))GetAPI(22, shlwapi_StrStrIW, 74);
 if ( pftrStrIW(this, v14[count]) )
                                                // tmp
                                                \frac{1}{\sqrt{2}} winnt
                                                11 temp
                                                // thumb
                                                // $Recycle.Bin
                                                // SRECYCLE.BIN
                                                // System Volume Information
                                                11 Boot
                                                // Windows
                                                // Trend Micro
   break;
 if ( ++count >= 10 )return 1;
-1
return 0;
```
**Figura 14. Lista blanca de directorios.**

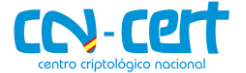

Del mismo modo, evitará cifrar cualquier fichero que cuyo nombre contenga

**CCN-CERT ID-02/21 Código Dañino Conti v3 Ransomware**

alguna de las siguientes cadenas:

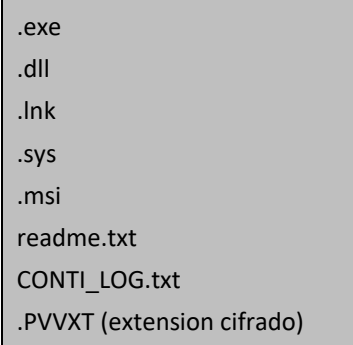

Para enumerar recursos de red compartidos, obtiene las entradas de la tabla ARP (Address Resolution Protocol) del sistema usando el API "GetIpNetTable", donde recopila únicamente aquellas que se correspondan a direcciones IP locales comprobando si contienen alguna de las siguientes cadenas:

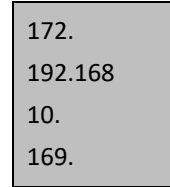

Por cada IP localizada, escanea todo su rango de red (CLDR /24) en busca de equipos con posibles recursos compartidos. Para realizar esta comprobación, intenta establecer una conexión al puerto 445 (SMB).

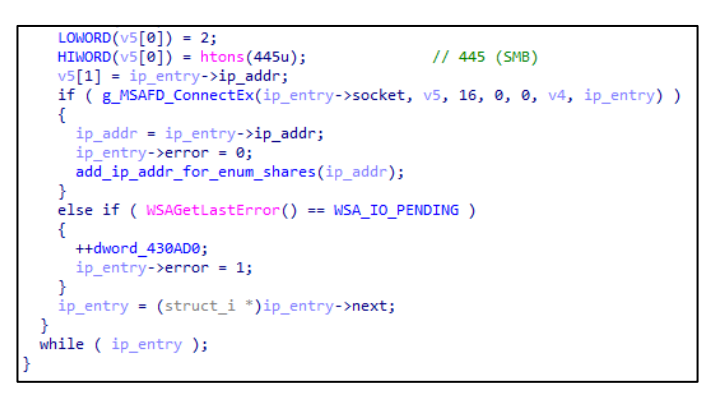

**Figura 15. Descubrimiento de equipos con SMB activo.**

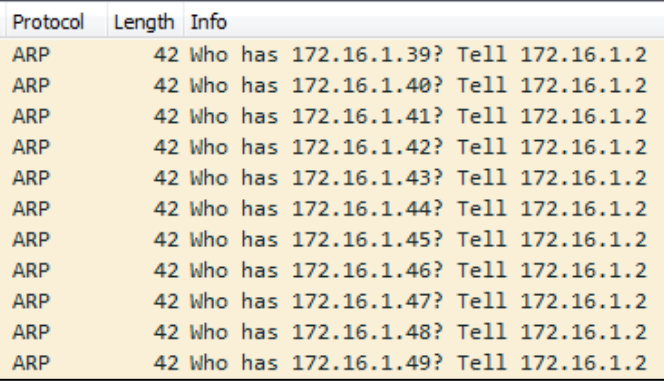

**Figura 16. Descubrimiento de equipos en la red local.**

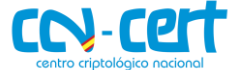

En caso de encontrar máquinas con el servicio SMB activo, enumera sus recursos compartidos mediante el API "NetShareEnum". Los recursos compartidos encontrados se encolan en una lista compartida para ser procesados por los hilos de cifrado, evitando cifrar cualquier recurso con nombre "ADMIN\$".

#### <span id="page-14-0"></span>**5.6 DESBLOQUEO DE FICHEROS**

Para garantizar que puede cifrar todos los ficheros del sistema, Conti hace uso del Administrador de reinicio de Windows (Restart Manager - rstrtmgr.dll). Cuando detecta que un fichero se encuentra bloqueado, realiza el siguiente proceso para tratar de desbloquearlo:

- Registra el fichero bloqueado en una sesión del gestor de reinicio, usando el API "RmRegisterResources".
- Obtiene el listado de aplicaciones y servicios que están haciendo uso del recurso registrado, mediante el API "RmGetList".
- Detiene el proceso o servicio mediante el API "RmShutdown", siempre y cuando el identificador de proceso (PID) no se corresponda con el proceso actual o el de "explorer.exe".

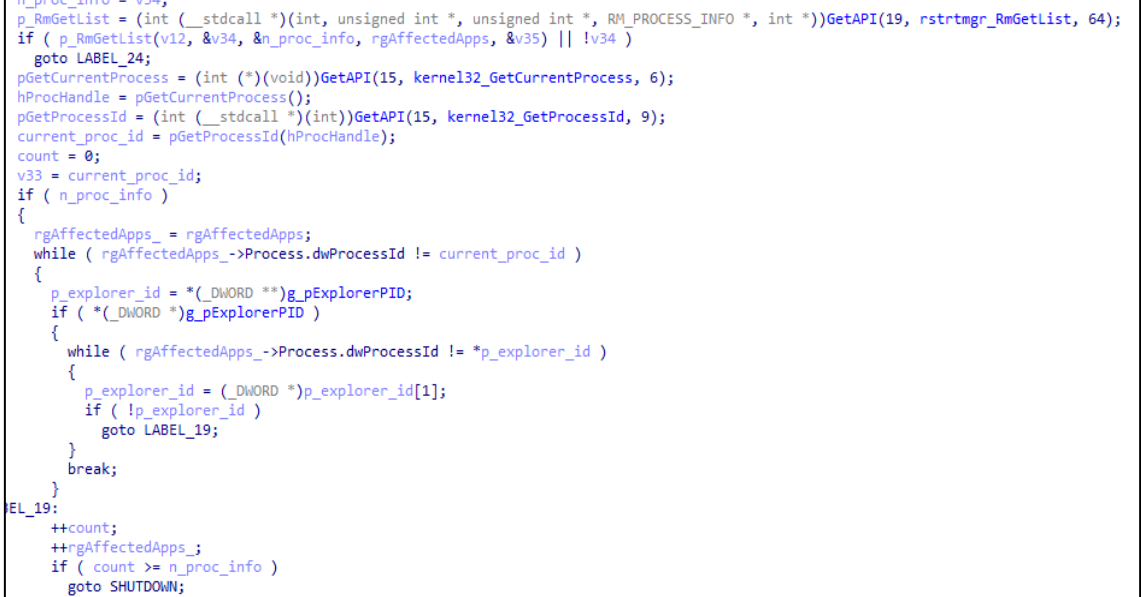

**Figura 17. Desbloqueo de ficheros.**

# <span id="page-14-1"></span>**5.7 ESQUEMA DE CIFRADO**

El código mantiene embebida una clave pública RSA de 4096 bits, que utiliza para cifrar las claves generadas de cada fichero a secuestrar.

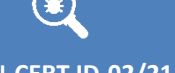

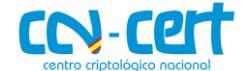

| .data:0042EF9C align 10h             |                                              |                                   |
|--------------------------------------|----------------------------------------------|-----------------------------------|
|                                      | .data:0042EFA0 ; PUBLICKEYSTRUC g public key |                                   |
|                                      | .data:0042EFA0 g public key db 6             | ; bType                           |
| .data:0042EFA0                       |                                              | ; DATA XREF: @Thread Encrypt+5F1o |
| .data:0042EFA0 db 2                  |                                              | : bVersion                        |
| .data:0042EFA0 dw 0                  |                                              | : reserved                        |
| .data:0042EFA0 dd 0A400h             |                                              | ; aiKeyAlg                        |
| .data:0042EFA8 db 52h; R             |                                              |                                   |
| .data:0042EFA9 db 53h ; S            |                                              |                                   |
| .data:0042EFAA db 41h : A            |                                              |                                   |
| .data:0042EFAB db 31h : 1            |                                              |                                   |
| .data:0042EFAC dd 1000h              |                                              |                                   |
| .data:0042EFB0 dd 10001h             |                                              |                                   |
| .data:0042EFB4 db OCDh : I           |                                              |                                   |
| .data:0042EFB5 db 56h; V             |                                              |                                   |
| .data:0042EFB6 db 48h ; H            |                                              |                                   |
| .data:0042EFB7 $db$ 6Ch : $1$        |                                              |                                   |
| .data:0042EFB8 db OCDh : I           |                                              |                                   |
| .data:0042EFB9 db 44h ; D            |                                              |                                   |
| .data:0042EFBA db 0E4h ; ä           |                                              |                                   |
| .data:0042EFBB db 0D1h : $\tilde{N}$ |                                              |                                   |
| : data:0042EFEC db 62h : b           |                                              |                                   |

**Figura 18. Claves pública RSA embebida.**

A continuación, se detalla el proceso de cifrado que aplica en cada fichero:

- Mediante el uso del API "CryptGenRandom", genera una clave (32 bytes) y nonce<sup>1</sup> (8 bytes) para el algoritmo ChaCha8.
- Cifra la clave y nonce usando la clave pública RSA que lleva embebida.
- Escribe el resultado de la operación anterior (512 bytes 4096 bits), junto con otros 22 bytes de información al final del fichero a cifrar (534 bytes).
- Cifra el contenido del fichero con el algoritmo ChaCha8.
- Finalmente, renombra el fichero, añadiéndole la extensión de cifrado correspondiente.

Descripción de los bytes que escribe al final de cada fichero cifrado:

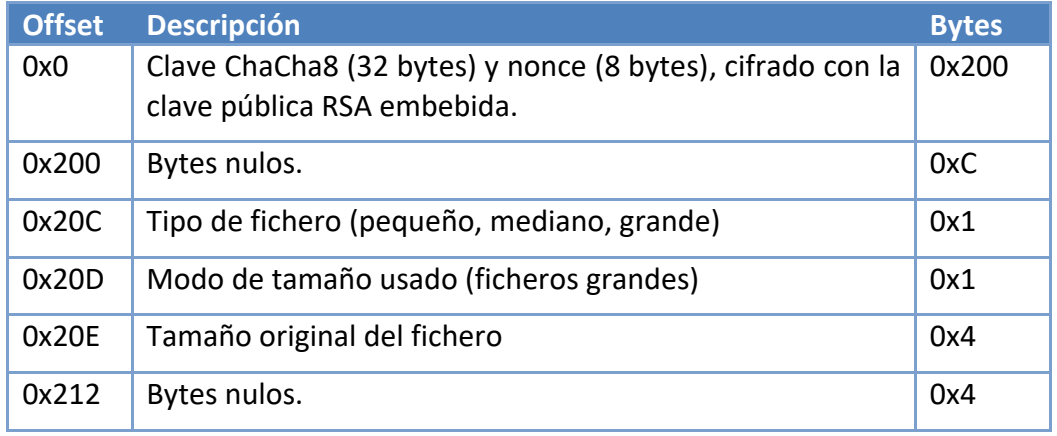

El código hace uso tres categorías durante el cifrado, dependiendo del tamaño del fichero o su extensión:

**- Pequeño (0x24)**: Ficheros cuyo tamaño sea inferior a 1MB, o que posean alguna de las siguientes extensiones. Cifrará como máximo 1MB.

<sup>1</sup> https://www.ccn-cert.cni.es/publico/seriesCCN-STIC/series/400-Guias\_Generales/401-glosario\_abreviaturas/index.html?n=639.html

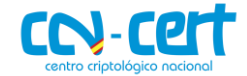

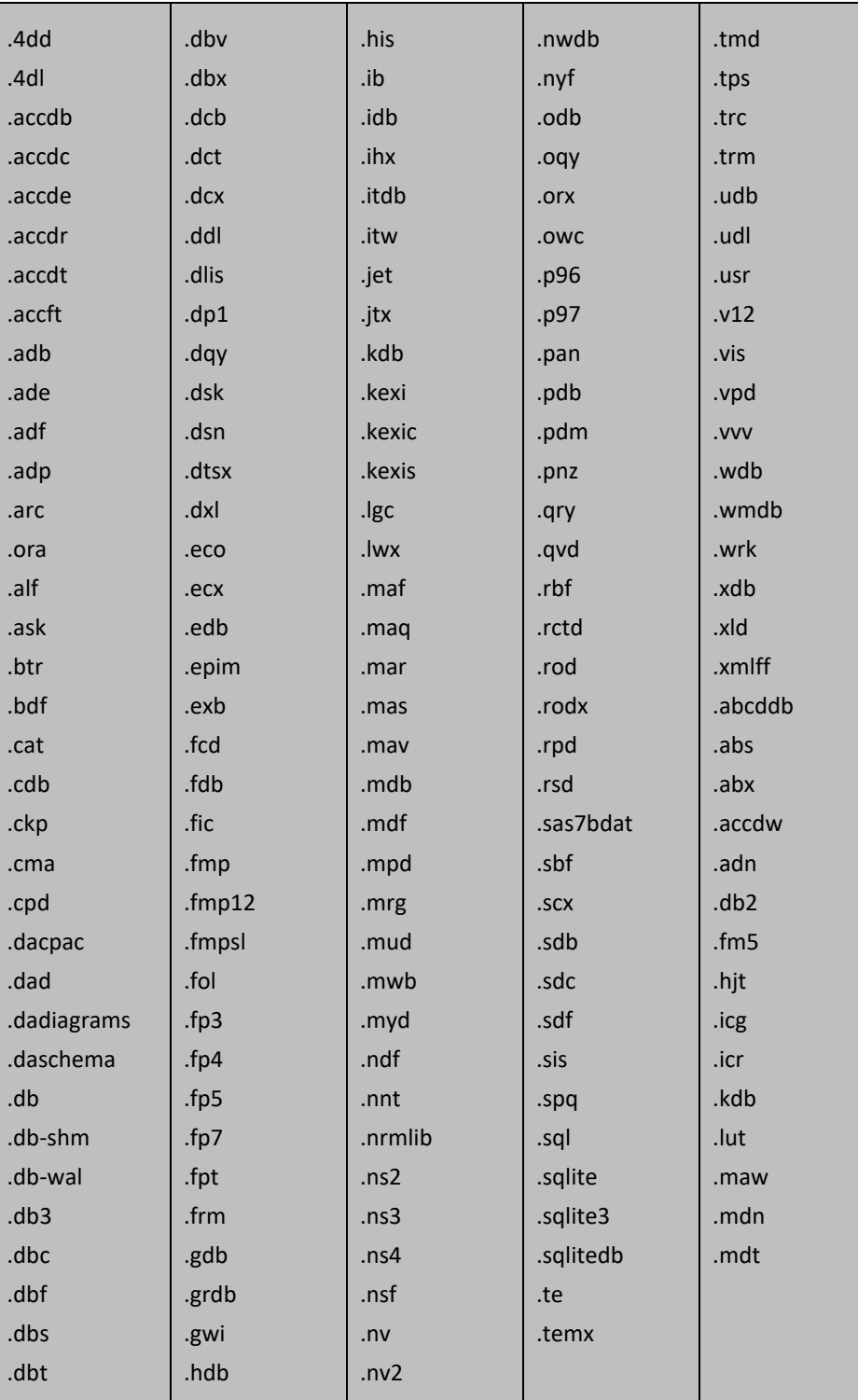

**- Medianos (0x25)**: Ficheros cuyo tamaño esté entre 1MB y 5MB. Únicamente cifrará el primer 1 MB.

**- Grandes (0x26)**: Ficheros cuyo tamaño sea superior a 5MB. El cifrado se realiza cada N bloques, evitando así tener que cifrar todo el contenido. También considerará ficheros grandes aquellos que tengan alguna de las siguientes extensiones:

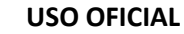

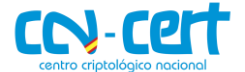

**CCN-CERT ID-02/21 C** 

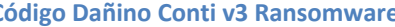

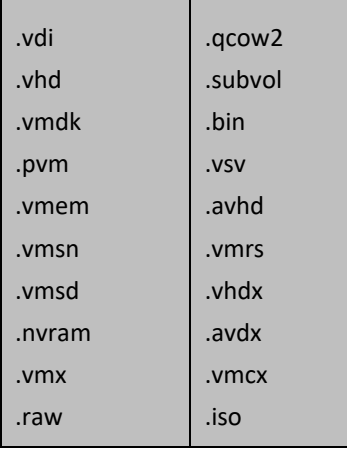

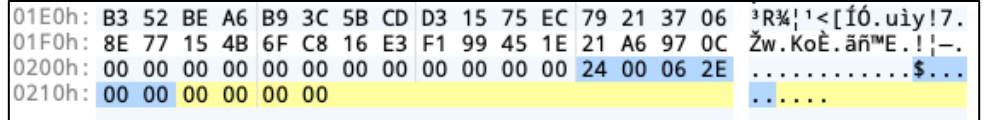

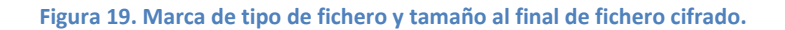

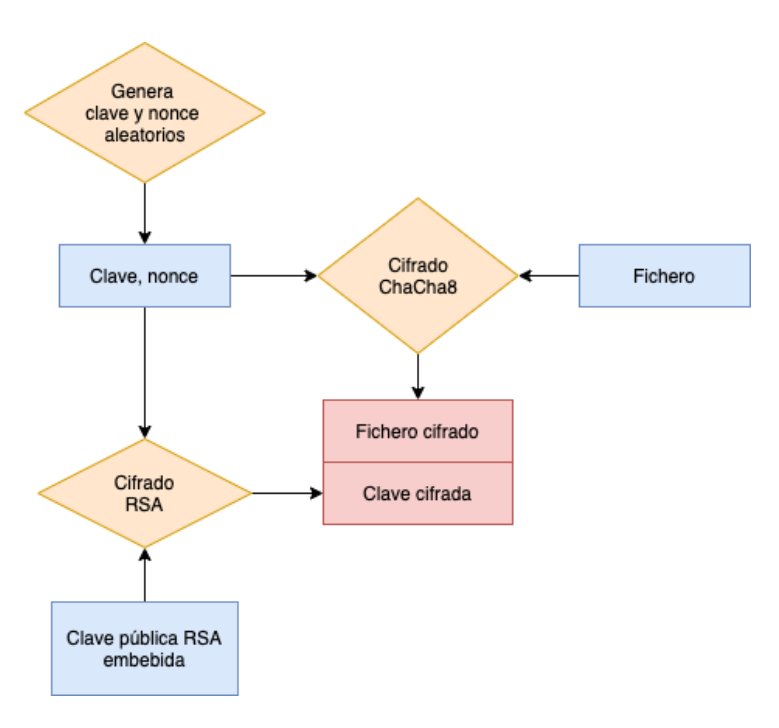

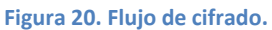

Extensiones de cifrado aplicadas por los componentes analizados:

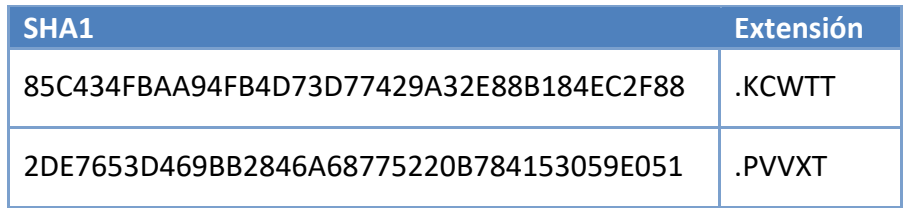

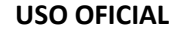

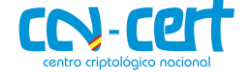

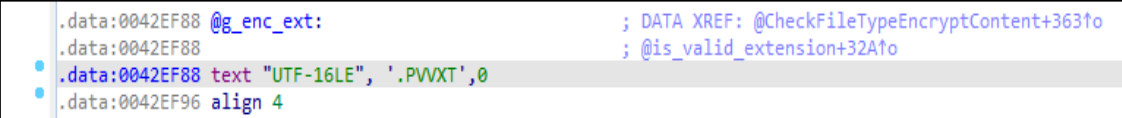

**Figura 21. Extensión de cifrado estático en el código.**

Este esquema de cifrado, muy común en familias de ransomware, garantiza a los atacantes que los ficheros secuestrados únicamente puedan ser descifrados usando la clave privada RSA que mantienen en su posesión.

#### <span id="page-18-0"></span>**5.8 MENSAJE DE RESCATE**

El código dañino escribe su mensaje de rescate en cada uno de los directorios cifrados, creando un fichero con nombre "readme.txt", que mantiene el siguiente contenido:

All of your files are currently encrypted by CONTI strain. As you know (if you don't - just "google it"), all of the data that has been encrypted<br>by our software cannot be recovered by any means without contacting our team directly.<br>If you try to use any additional recovery softwa To make sure that we REALLY CAN get your data back - we offer you to decrypt 2 random<br>files completely free of charge. You can contact our team directly for further instructions through our website : **TOR VERSTON** (you should download and install TOR browser first https://torproject.org) http://m232fdxbfmbrcehbrj5iayknxnggf6nigfj6x4iedrgtab4qupzjlaid.onion HTTPS VERSION : https://contirecovery.info YOU SHOULD BE AWARE! YOU SHOULD BE AWARE!<br>Just in case, if you try to ignore us. We've downloaded a pack of your internal data<br>and are ready to publish it on out news website if you do not respond. So it will be<br>better for both sides if you co -BEGIN ID-M1ziA7UitH6QiHp4KvHfYcoNsyYhQQYQTSwvPmtCZxmuPTxyy32qiZPjuyUvQiRa ---END ID--

**Figura 22. Mensaje de rescate "readme.txt".**

#### <span id="page-18-1"></span>**5.9 BORRADO SHADOW COPIES**

Antes de comenzar el cifrado, el código dañino trata de eliminar las distintas copias de seguridad (Shadow Copies) existentes en el sistema. Para llevar a cabo este proceso, realiza los siguientes pasos:

- Instancia el objeto COM con CLSID: 4590F811-1D3A-11D0-891F-00AA004B2E24 (WBEM Locator).
- Instancia el objecto COM con CLSID: 674B6698-EE92-11D0-AD71- 00C04FD8FDFF (Microsoft WBEM Call Context).
- Se conecta al namespace "ROOT\CIMV2" para obtener un objeto "IWbemServices".

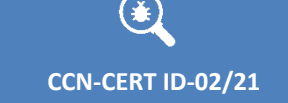

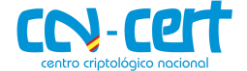

- Mediante el objeto "IWbemServices" enumera las distintas shadow copies creadas en el sistema, ejecutando la consulta: SELECT \* FROM Win32\_ShadowCopy".
- Del resultado de la consulta, obtiene el identificador (ID) de cada shadow copy y ejecuta el siguiente comando para eliminar la copia asociada:

cmd.exe /c C:\Windows\System32\wbem\WMIC.exe shadowcopy where "ID='%s'" delete

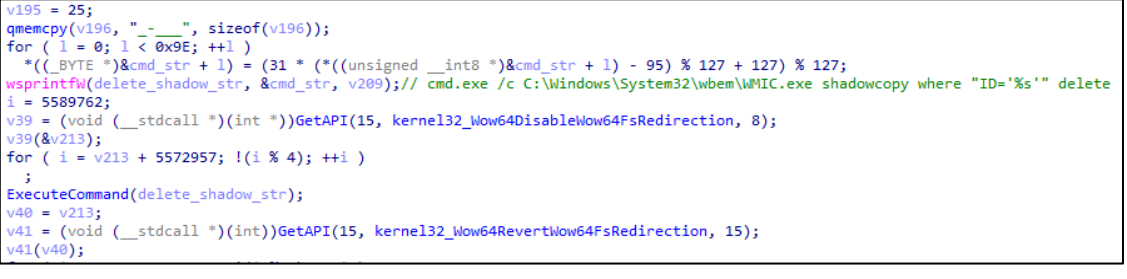

**Figura 23. Borrado de Shadow Copies.**

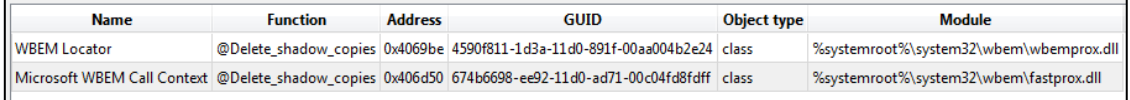

#### **Figura 24. Objetos COM instanciados.**

# <span id="page-19-0"></span>**6. REGLAS DE DETECCIÓN**

# <span id="page-19-1"></span>**6.1 REGLAS YARA**

```
import "pe"
rule Conti_Ransomware_Loader
{
        meta:
                author = "Centro Criptológico Nacional (CCN)"
                date = "03/03/2021"
                description = "Conti v3 ransomware (Loader)"
        strings:
                $1 = "LdrFindResource_U" ascii wide
                $2 = "LdrAccessResource" ascii wide
                $3 = "ntdll.dll" ascii wide
                $4 = "C:\\Windows\\notepad.exe" ascii wide
                $5 = "blanks: %10d" ascii wide
        condition:
                uint16(0) == 0x5A4D and
                pe.machine == pe.MACHINE_I386 and
                pe.number_of_sections == 6 and
                pe.number_of_resources == 4 and
                pe.resources[2].length > 0x30000 and
                all of them
```
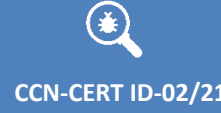

}

**CCN-CERT ID-02/21 Código Dañino Conti v3 Ransomware**

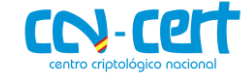

rule Conti\_Ransomware { meta: author = "Centro Criptológico Nacional (CCN)" date = "03/03/2021" description = "Conti v3 ransomware" strings: \$1 = {98664B6792EED011AD7100C04FD8FDFF} \$2 = {11F890453A1DD011891F00AA004B2E24}  $$3 =$ {690A95E9D15B83C20469FF95E9D15B8BC1C1E81833C169C895E9D15B33F983EB01} \$4 = {6A3968BCCCC15CBA10000000} \$5 = {BA100000006A366877FF47A2}  $$6 = {0602000000A4000052534131}$ condition: uint $16(0) == 0x5A4D$  and pe.machine == pe.MACHINE\_I386 and pe.number\_of\_sections == 6 and all of them }

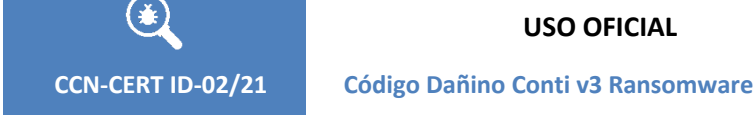

# <span id="page-21-0"></span>**7. ANEXOS**

# <span id="page-21-1"></span>**7.1 CLAVE PÚBLICA RSA (PEM)**

# <span id="page-21-2"></span>**7.1.12DE7653D469BB2846A68775220B784153059E051**

#### -----BEGIN PUBLIC KEY--

MIICIjANBgkqhkiG9w0BAQEFAAOCAg8AMIICCgKCAgEAwA3PZYcWPW6JDqskJKs+ 54lWldTvC+wEHnqLcjkqGJ72ejn1knjOjwGeCxlAelPIKX0tMcukrhNGwPv3133z EUgC3GlM9dnk8Q9X+3jO9iGTv1Z/SKn1m+jbwE9mTPreChrhPr9uuYreV9Dw3uzc GiYI+0C8VCM8W85S0krTcKe8J96OQ0Fgq5AtTD1++NDM+fapvhKsdwJC3gR/Yqpc dAq9v2gf9JGbE1d5tfFJhKQiwIUUbTQjh01b6Obucxeo7RfS0k2V6Yl19A6J+/Fi K5LGnHp4EGR6S2pqPmGSvoa+KsauEQ/wQKflhkPBOXDQlc90j+oLZAxKZjSMLNNA KNbV4UPndMPLnXuDVN7AQ1ZKBr5iYzLQuDCxz4cpXQ+0YiaQsYtyGP0ZnWN97Ecz oNGaF9Us2814ERaCdBcdINko8c63CxOkobtwS6CwMXzZ/2RCMC+Qsu+cyCtoFKAZ +OB8pcfvrK014MiisIpGd4hN2qGyR5geG9vh71HHF9p+D7odKCo4YQo806CeBkS/ xfM3we2Kj7eVPeItlyGeRV0bOSW4dpghKPw2VYo3gUuHtLQYCV9F2ZnEfJynX0cF /NOyLG7Uouisyi9pi6W3D4iIsRbAjV2np4n1UnO2kS281ZGVTWPXhGJE8Ix7wtbB LKPKzqja0mxi0eREzWxIVs0CAwEAAQ== ---END PUBLIC KEY--

# <span id="page-21-3"></span>**7.1.285C434FBAA94FB4D73D77429A32E88B184EC2F88**

#### ----BEGIN PUBLIC KEY---

MIICIjANBgkqhkiG9w0BAQEFAAOCAg8AMIICCgKCAgEAuqpsFmPia3HjT/nIp5Ot pMsgCJ3ZaNr/4puHA5NynIhg65qEBjtTEJ7sDX7ifUdC26L5uyR6wpR13l9Srlp0 GZd5YZZMBWGxAuWlzNqpOES305c4V1G50QQN9X+ETjHOnW+JTBkMamR20pKow8qF 0sDPeXHkjqGiYmJJeL5mHBFW/KN12X6ldtEUU5sCwiIZQwmxVULf5ogGvnZxdQpo v1zpetE9L10+1DCddFMsQbYhIiPtUhzHydcRii6+dBC3iErGmOwZrwnrE2wIeV2U mlQsPgycTdq9Fwc/IQ2mZFBwtBAR4PWrODR7QVrONn+BLsdcYXE3uus9bu8u5uve LigqOfMaGZao041/sMH8omiMRY9zOExENKoTMxcSenGJDH6OknnatCx4xHm9FFr7 IgPmwcljxUXPK6wP2oU1CpX1oat+8AyPR1lXPQzbcg7a00nAsx5U28f5hWEb/WeS Mz2yM1QMGTBWosE7/Vi6ZCBmrlvaP8Sz4Z5UPIi6kbDL4EkBKT8FUV3H0D2QrZQ2 hzTpeVJgPIavljgwEGjsjLCq3flml/qbq3RlrPgh9/LA3OgHLfdlLqxXrsYhi1uZ ChnUKQOWzZCqpsWUvaYSZBfp0AWJAEKb1d1A88ljQ7eeLX9u1YZswHTJXSIEwUsq IKvnPMTF7hgZo+pesoTiOfECAwEAAQ== ----- END PUBLIC KEY---

# <span id="page-21-4"></span>**7.2 MENSAJE DE RESCATE**

#### <span id="page-21-5"></span>**7.2.12DE7653D469BB2846A68775220B784153059E051**

Аll оf уоur filеs аrе currеntlу еncrуptеd bу CОNTI strаin.

As you know (if you don't - just "google it"), all of the data that has been encrypted by our software cannot be recovered by any means without contacting our team directly.

If you try to use any additional recovery software - the files might be damaged, so if you are willing to try - try it on the data of the lowest value.

To make sure that we REALLY CAN get your data back - we offer you to decrypt 2 random files completely free of charge.

You can contact our team directly for further instructions through our website :

TOR VERSION :

(you should download and install TOR browser first https://torproject.org)

http://m232fdxbfmbrcehbrj5iayknxnggf6niqfj6x4iedrgtab4qupzjlaid.onion

#### HTTPS VERSION :

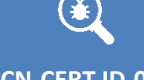

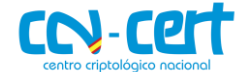

https://contirecovery.info

YOU SHOULD BE AWARE!

Just in case, if you try to ignore us. We've downloaded a pack of your internal data and are ready to publish it on out news website if you do not respond. So it will be better for both sides if you contact us as soon as possible.

---BEGIN ID--- M1ziA7UitH6QiHp4KvHfYcoNsyYhQQYQTSwvPmtCZxmuPTxyy32qiZPjuyUvQiRa ---END ID-

# <span id="page-22-0"></span>**7.2.285C434FBAA94FB4D73D77429A32E88B184EC2F88**

Аll оf уоur files аrе currеntlу еncrуptеd bу CОNTI rаnsоmwаrе. If you try to use any additional recovery software - the files might be damaged or lost.

To make sure that we REALLY CAN recover data - we offer you to decrypt samples.

You can contact us for further instructions through: Our email heibeaufranin1971@protonmail.com

Our website TOR VERSION : (you should download and install TOR browser first https://torproject.org)

http://m232fdxbfmbrcehbrj5iayknxnggf6niqfj6x4iedrgtab4qupzjlaid.onion

HTTPS VERSION :

contirecovery.info

YOU SHOULD BE AWARE!

Just in case, if you try to ignore us. We've downloaded your data and are ready to publish it on out news website if you do not respond. So it will be better for both sides if you contact us ASAP

---BEGIN ID---

TWzT94vnlRW37S4UuBmjqvcYtekqhPV7THnailsMxxOu5KT8xImd5to8Dx6fjymv ---END ID---